# **Installationshandbok** ColorEdge CS2420

**färgskärm-LCD**

### **Viktigt**

Läs försiktighetsåtgärderna, den här installationshandboken och användarmanualen som finns på CD-skivan noggrant så att du känner dig säker och får ett effektivt användande av produkten. Spara handboken för framtida behov.

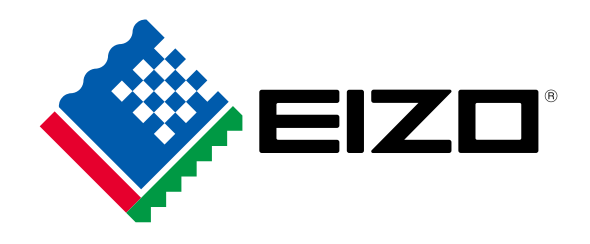

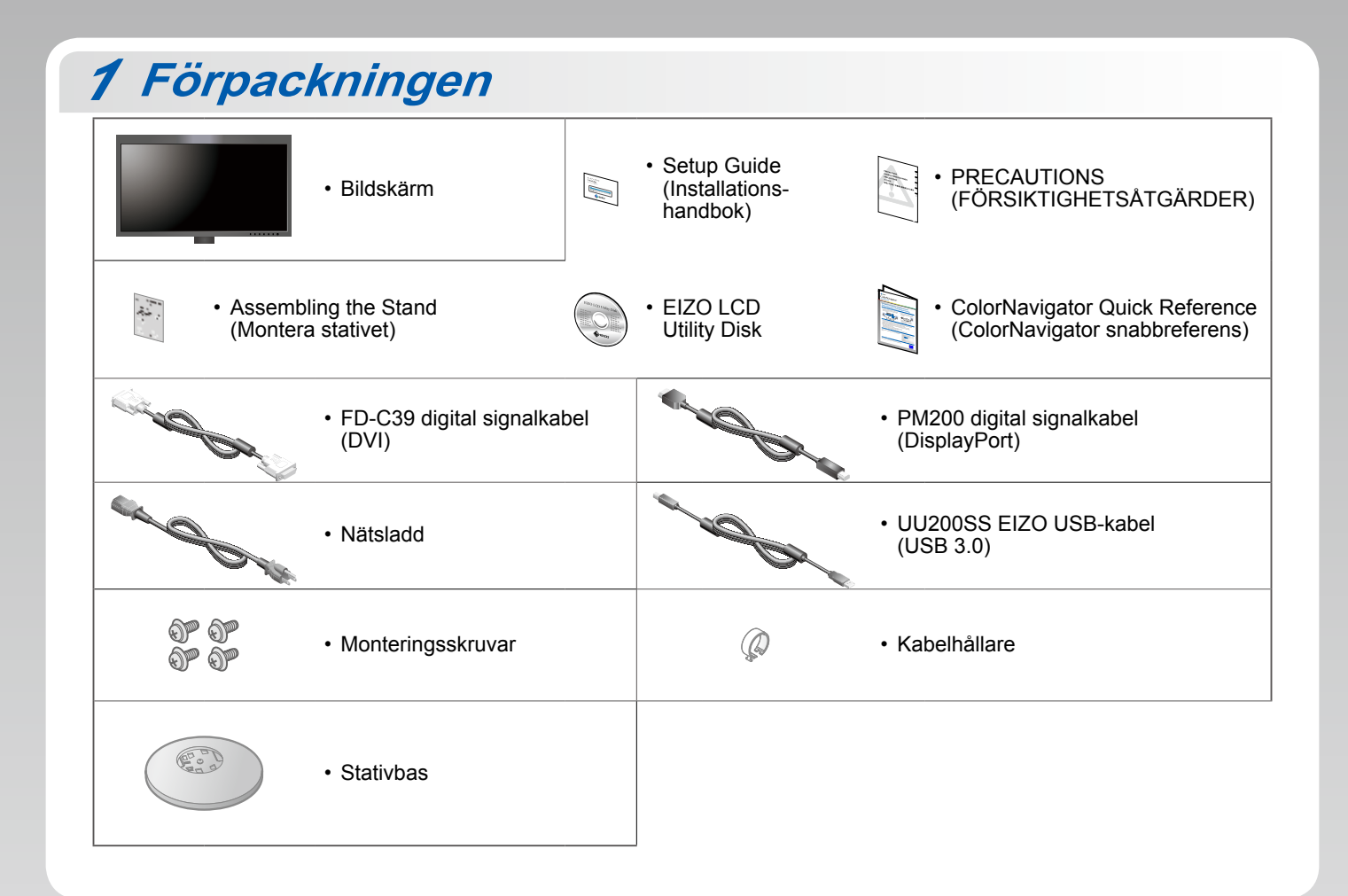

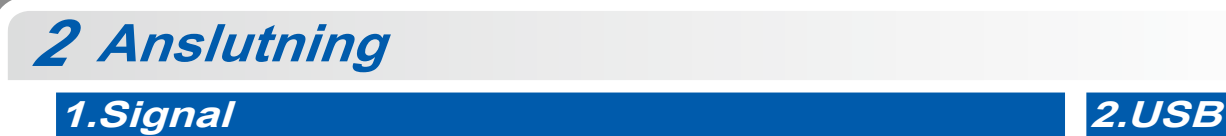

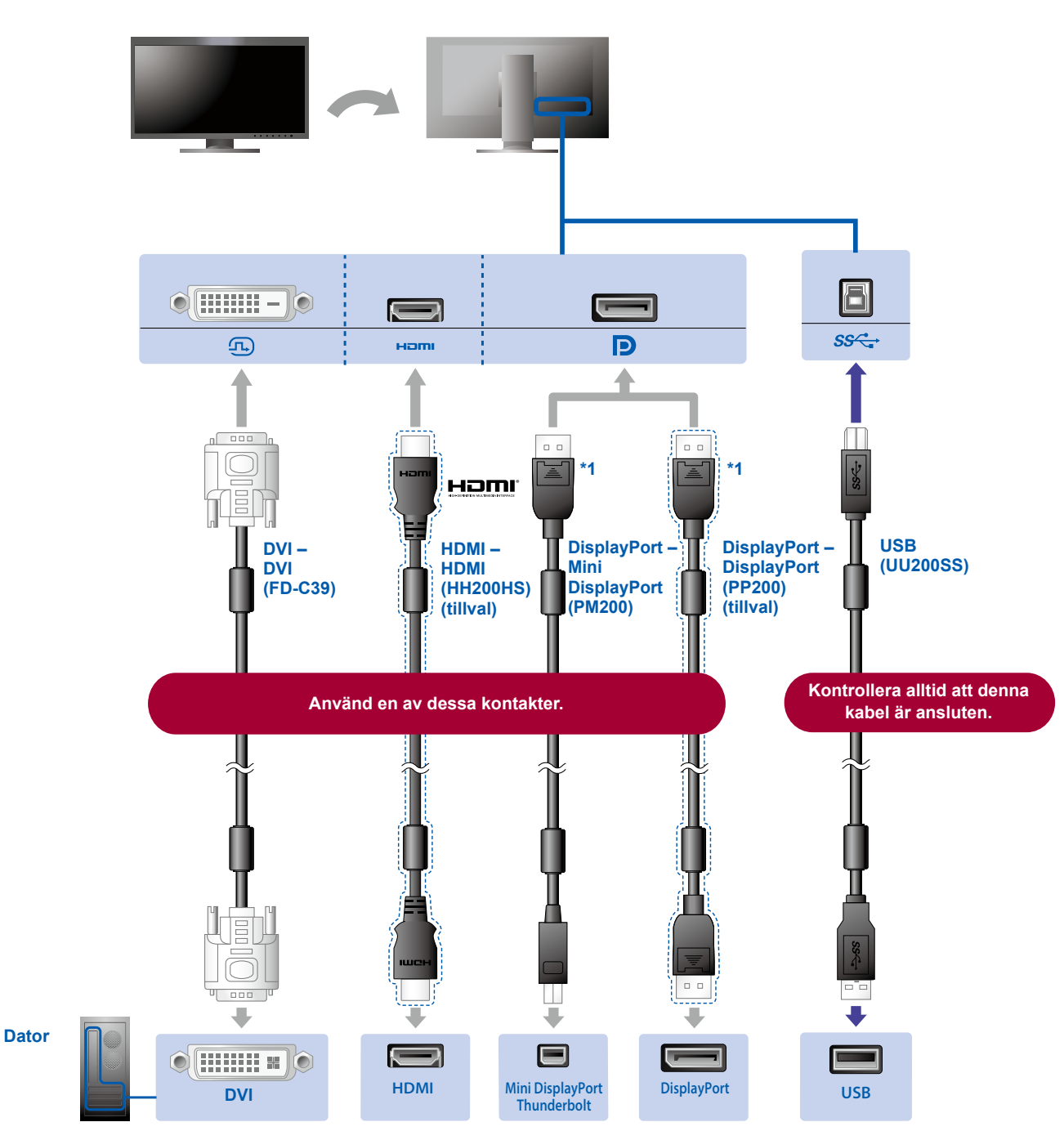

\*1 När du tar bort DisplayPort-kabeln ska du trycka ned markeringen längst ut på kabeln samtidigt som du drar ut kabeln.

### **A.Ström A.Hållare**

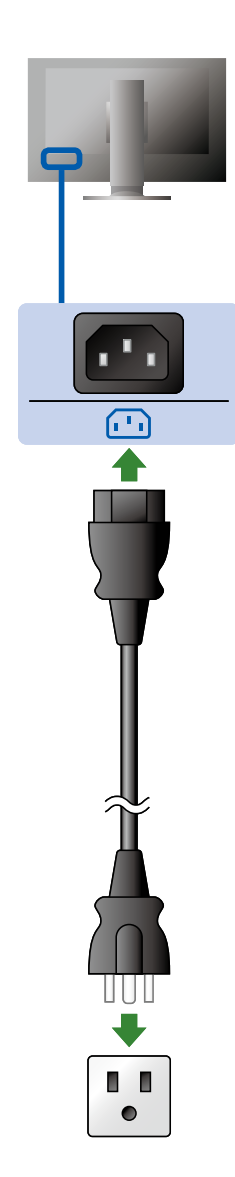

Använd kabelhållaren på stativets baksida för att hålla kablarna samlade.

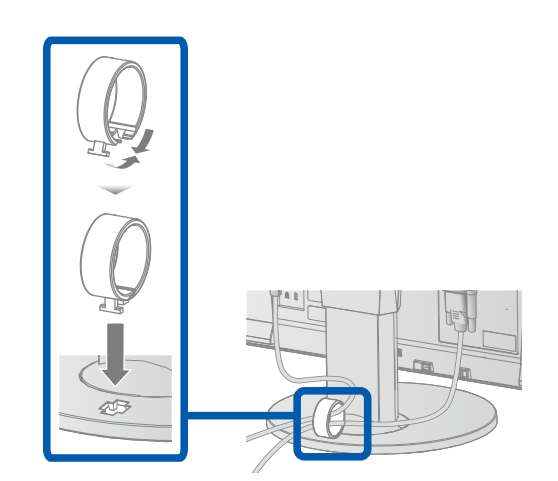

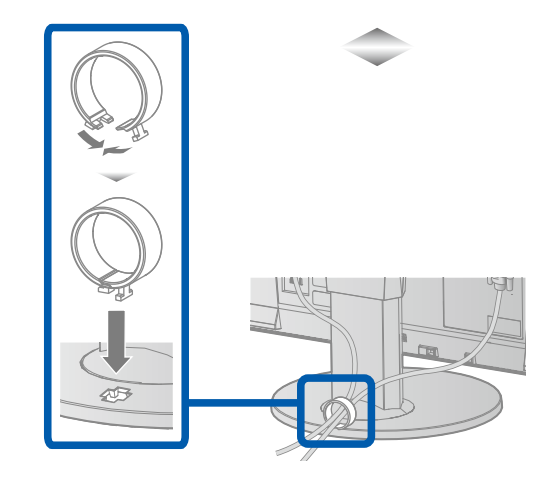

## **Inställning** *3*

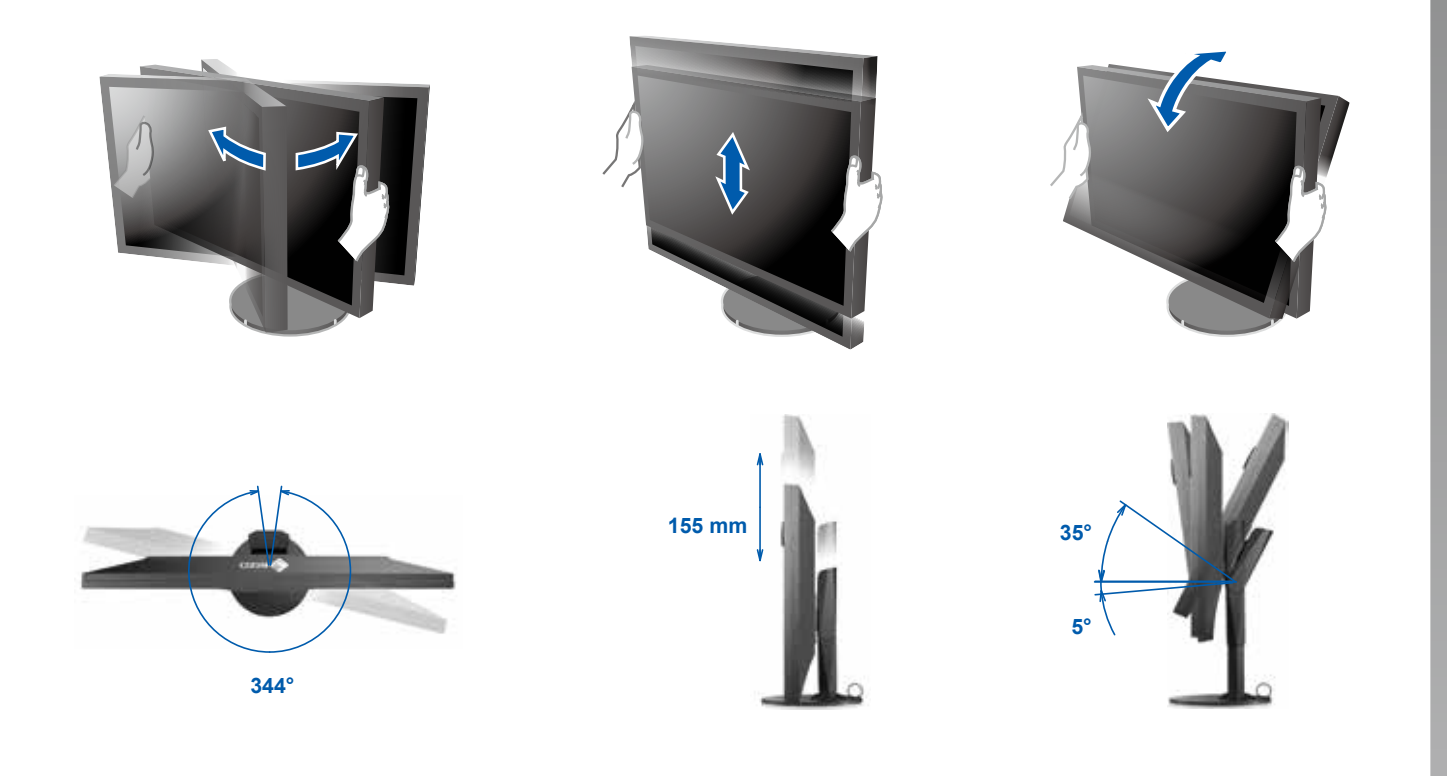

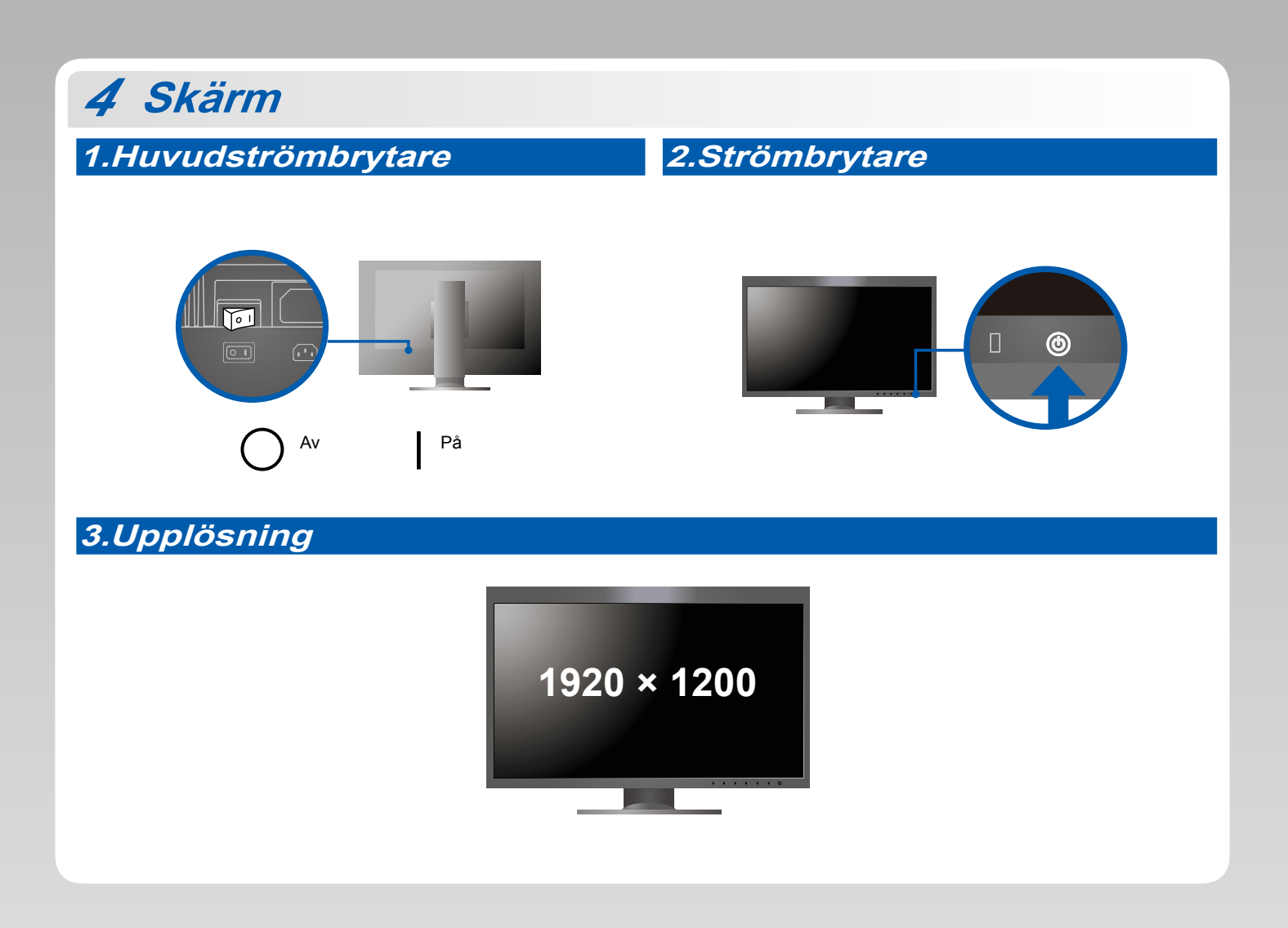

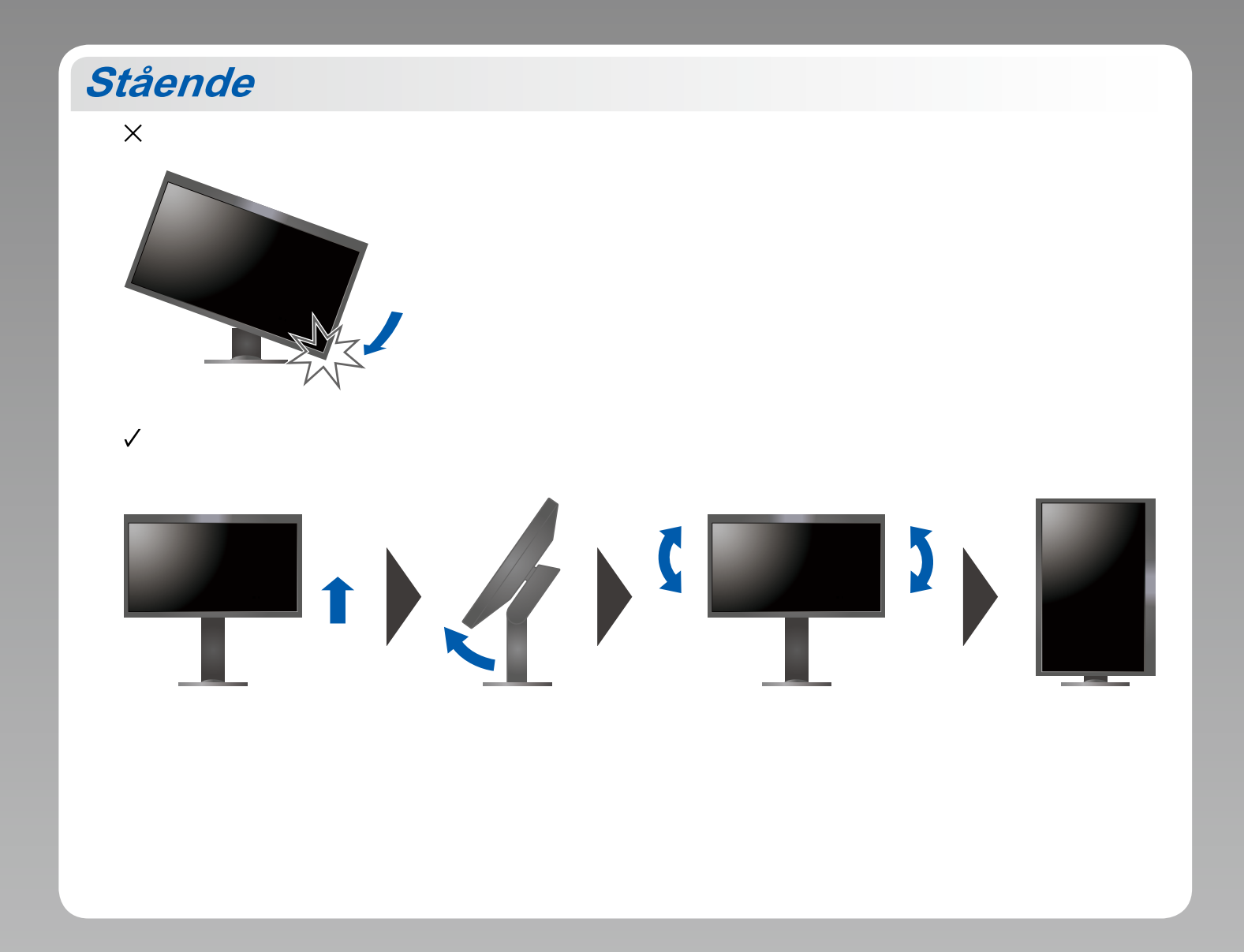

## **6 ColorNavigator**

• Driftsanvisningar finns i "Snabbreferensen" och användarmanualen för ColorNavigator (på CD-ROM).

### $\bullet$  Ingen bild visas

Om det inte visas någon bild på skärmen efter att du har gjort följande åtgärder ska du kontakta din lokala EIZO-återförsäljare.

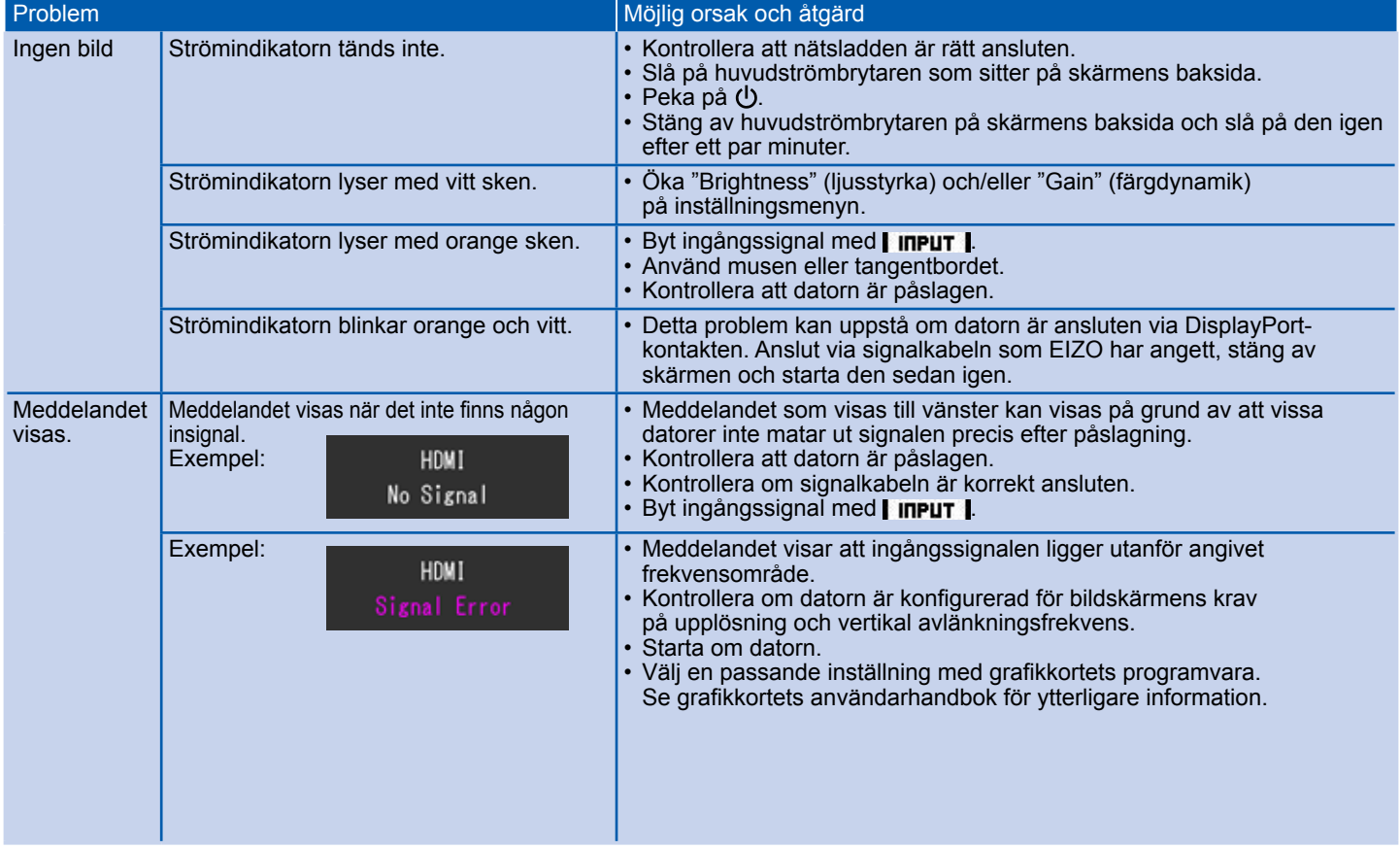